**4** 章システムの構成

- $24$
- $31$
- $35$

 $4 \t 5$ 

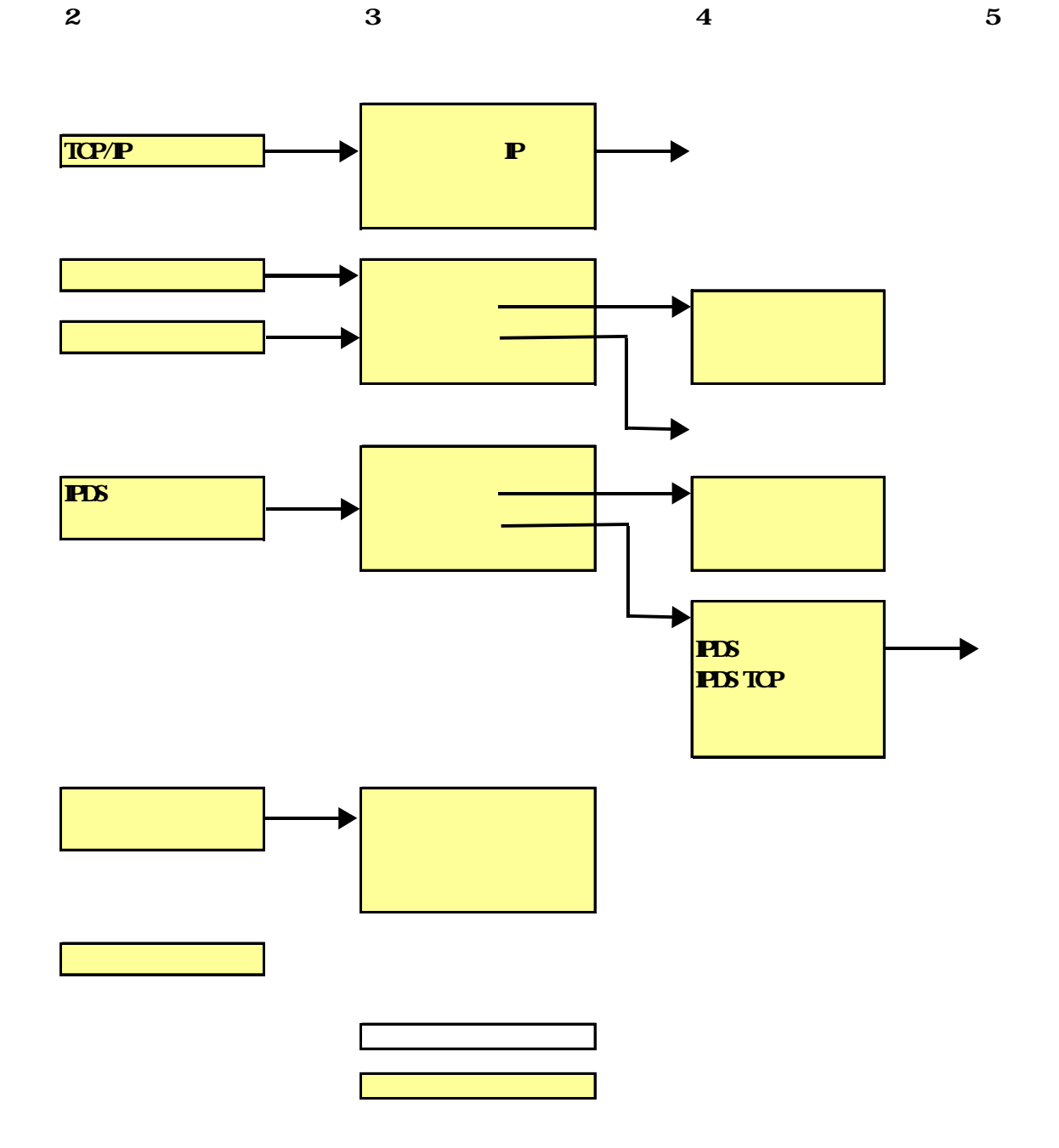

4. 接続機構メニュー

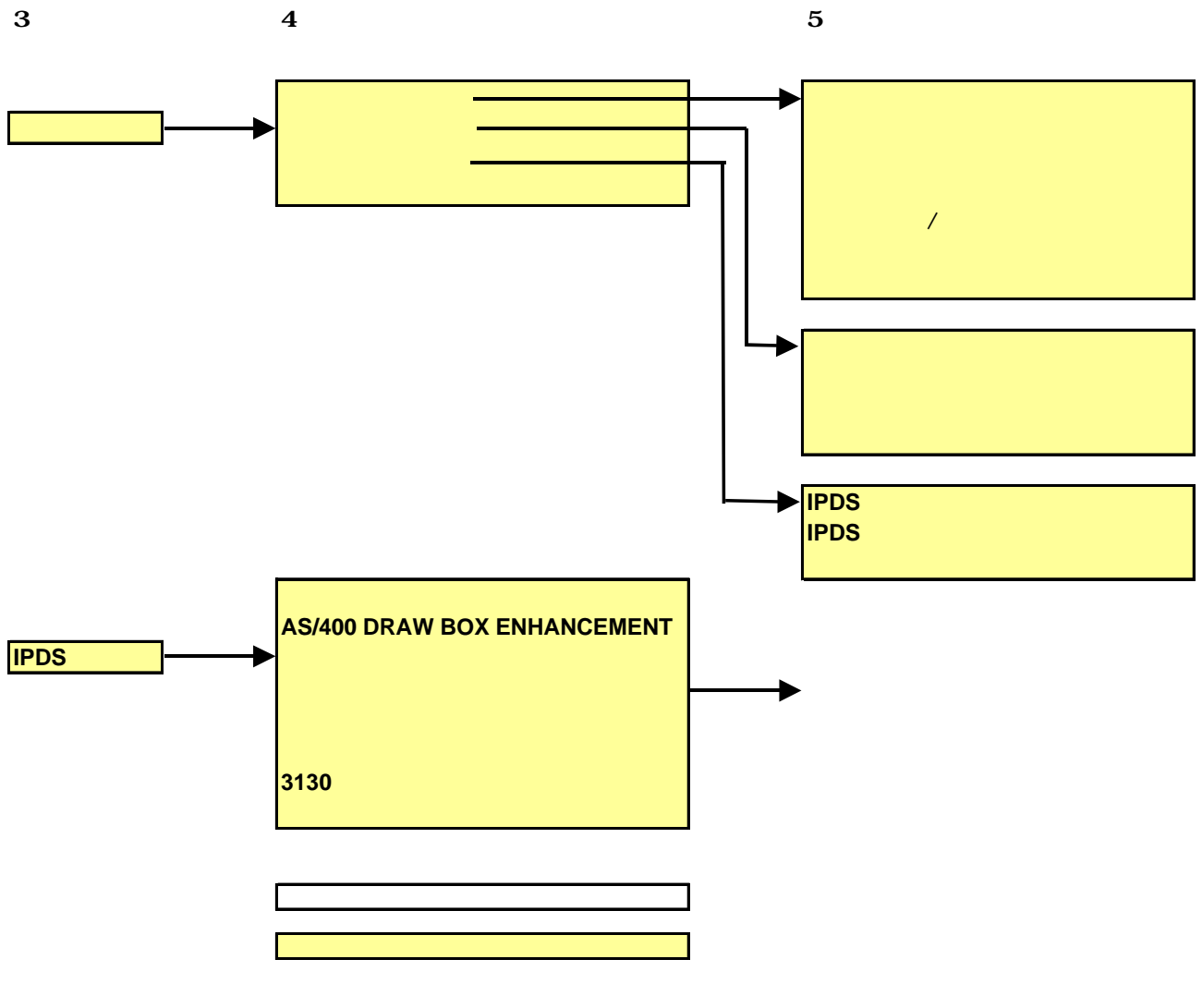

LAN <sub>5</sub>

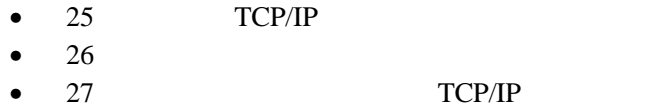

- $28$  SNA
- $29$
- $29$  IPDS

### TCP/IP

TCP/IP

13. TCP/IP

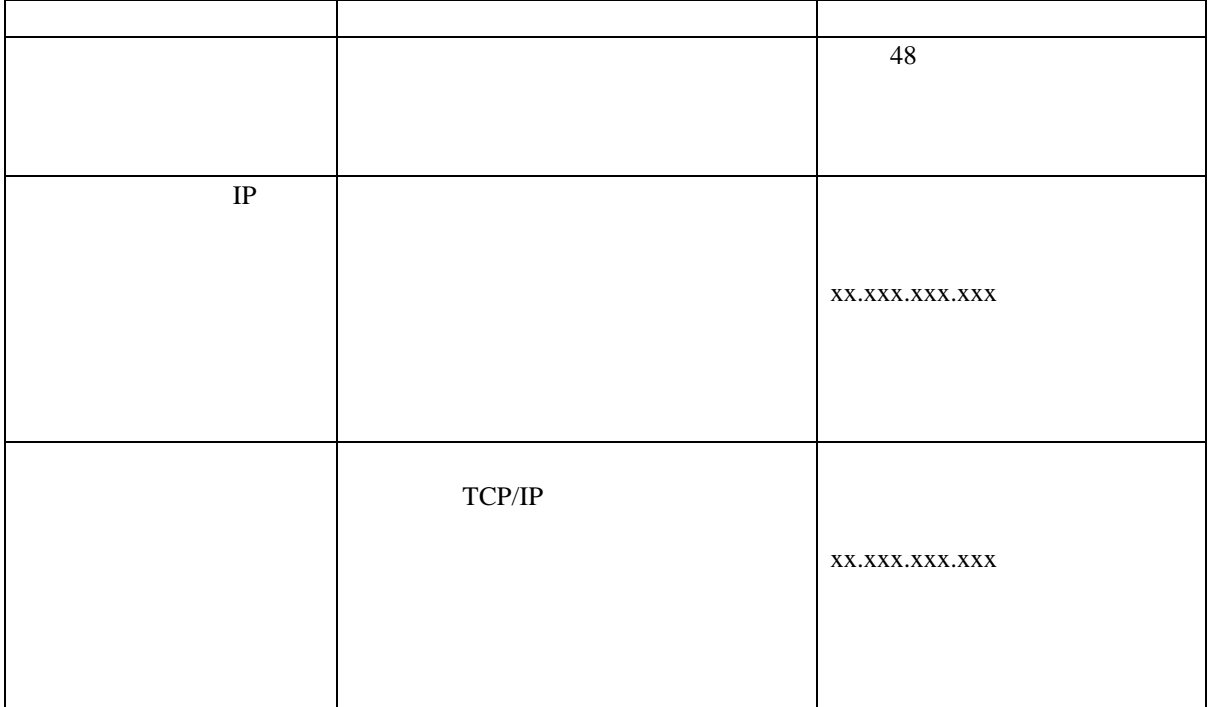

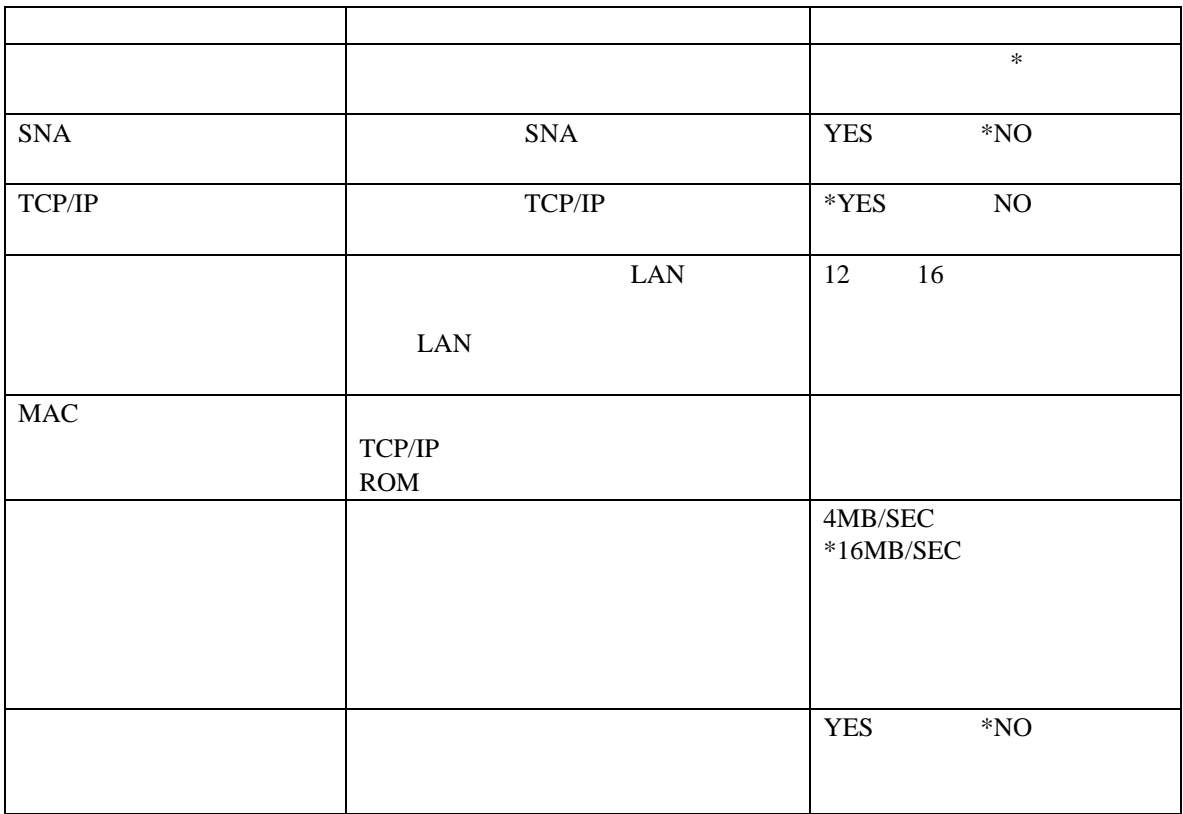

省略時値には、アスタリスク\* がついているか、"省略時値は、..."という記述で示さ

# TCP/IP

15. TCP/IP

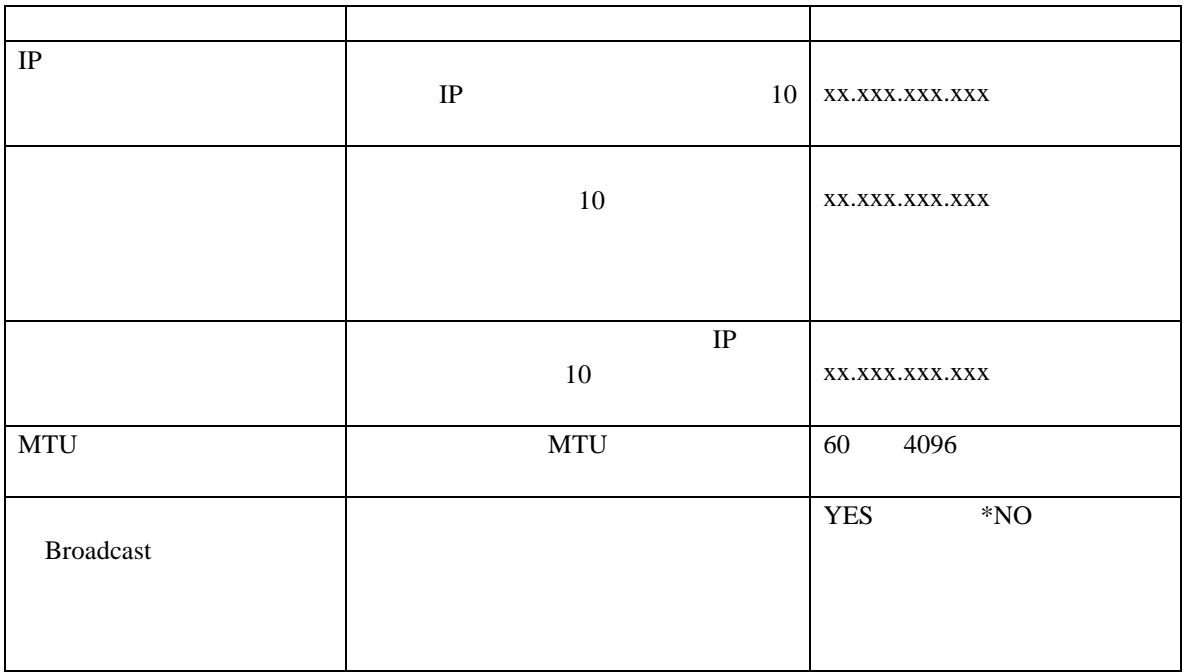

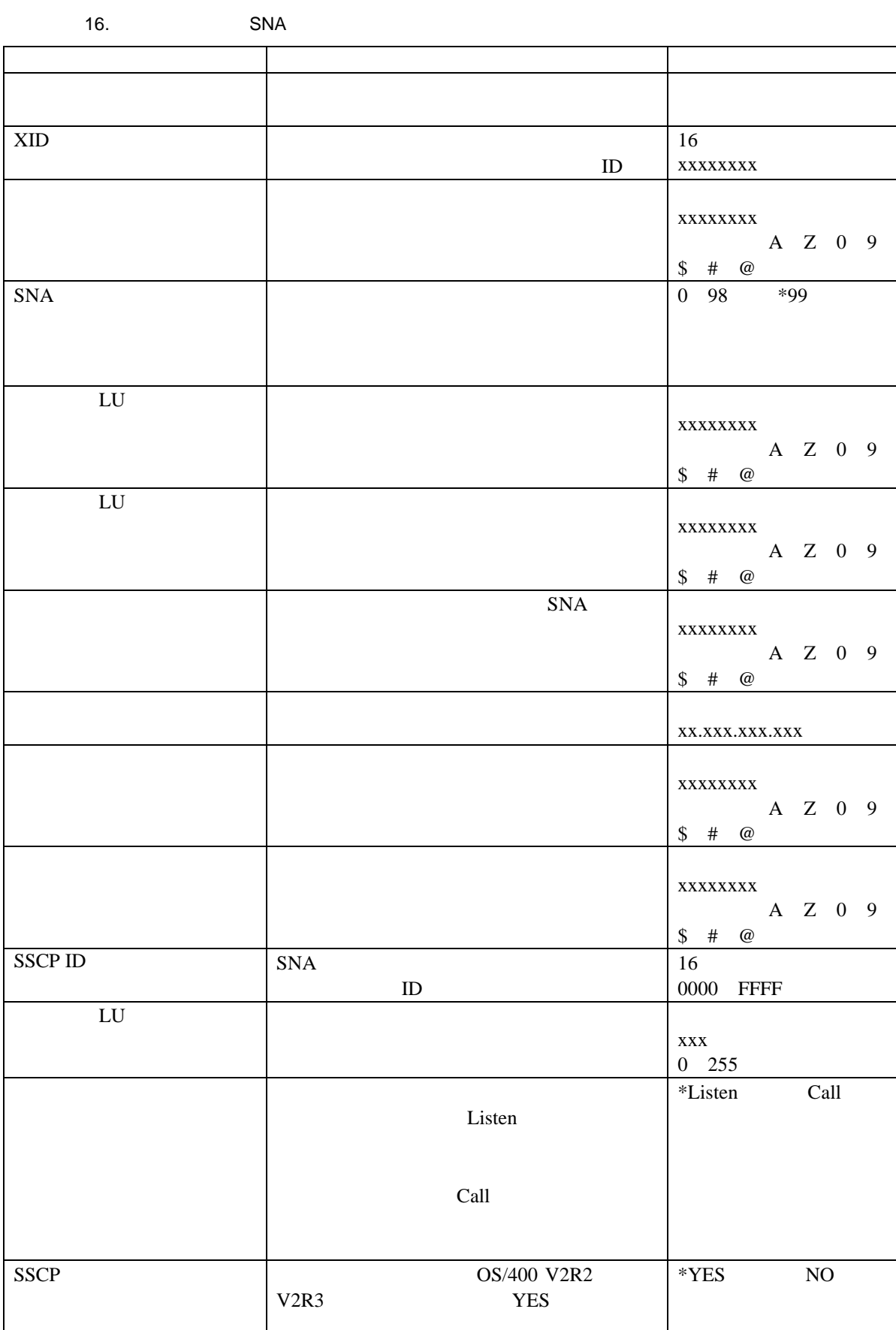

**SNA** 

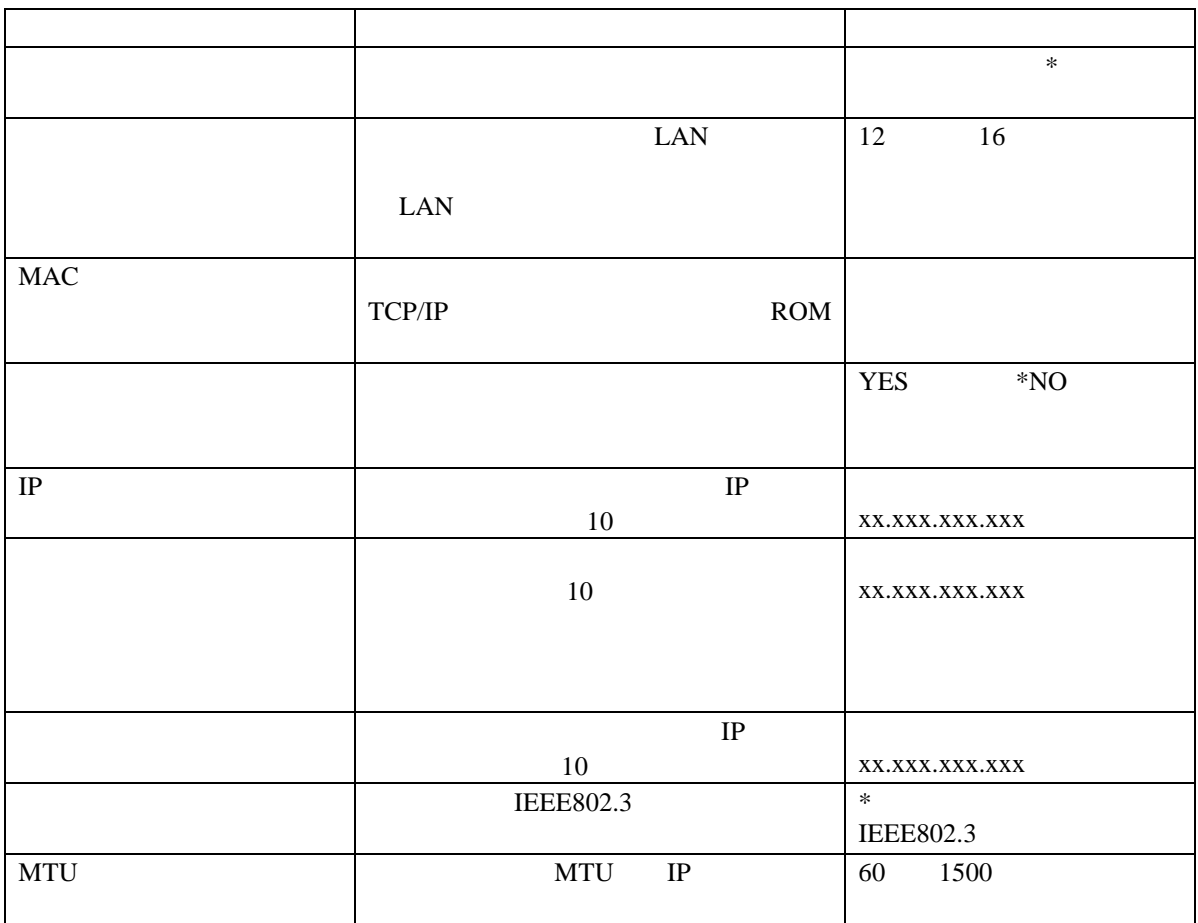

省略時値には、アスタリスク\* がついているか、"省略時値は、..."という記述で示さ

**IPDS** 接続機構のセットアップ

18. IPDS

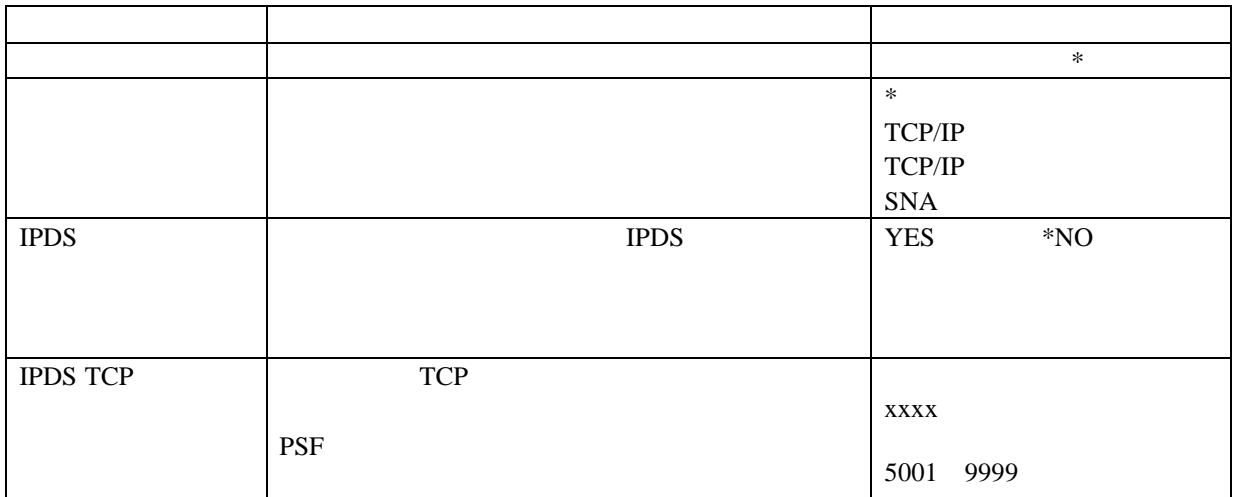

省略時値には、アスタリスク\* がついているか、"省略時値は、..."という記述で示さ

省略時値には、アスタリスク\* がついているか、"省略時値は、..."という記述で示さ

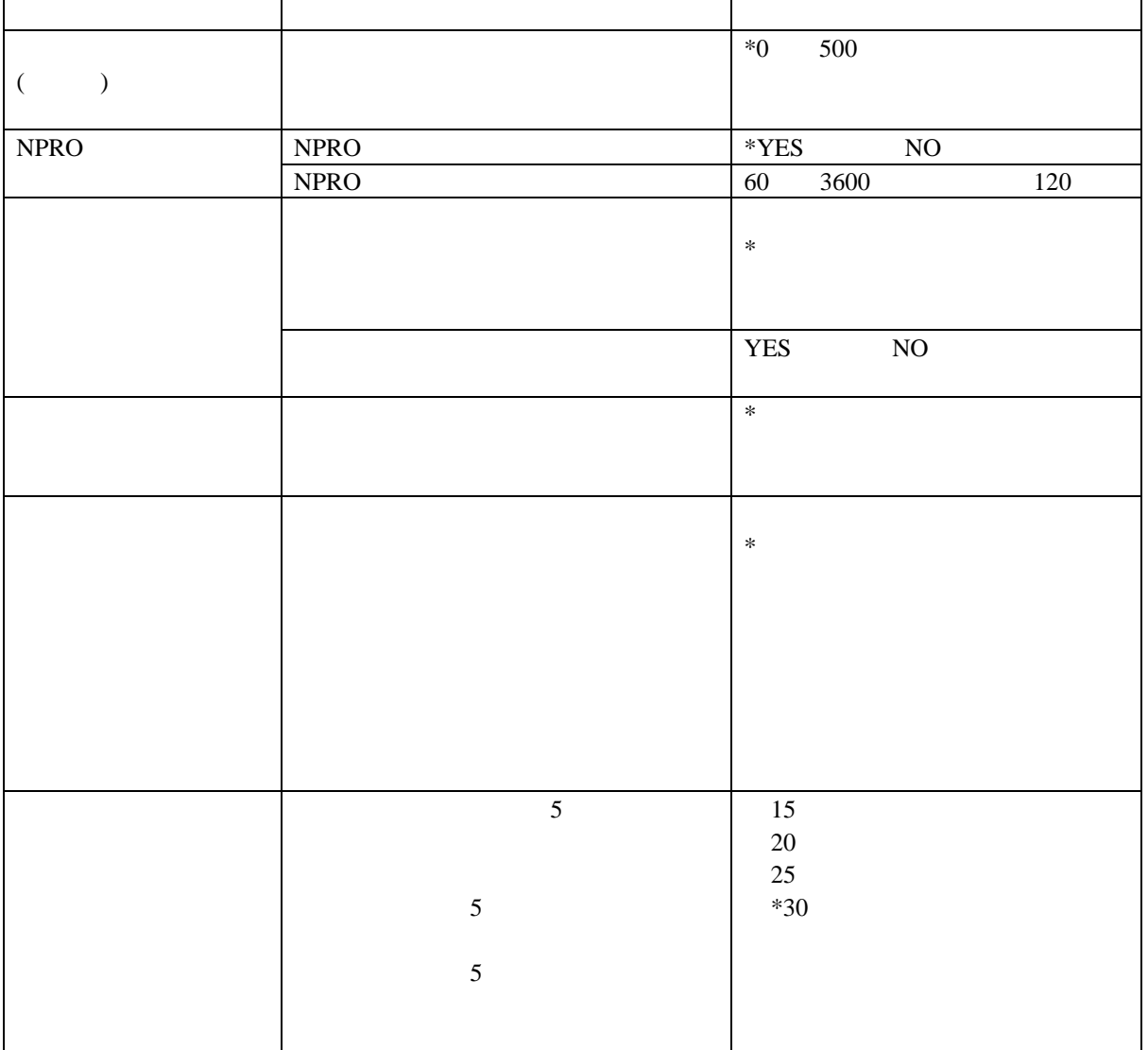

# **IPDS**

#### Intelligent Print Data Stream (IPDS)

 $\begin{array}{ccc} * & \cdots & \cdots & \cdots \end{array}$ 

20. IPDS

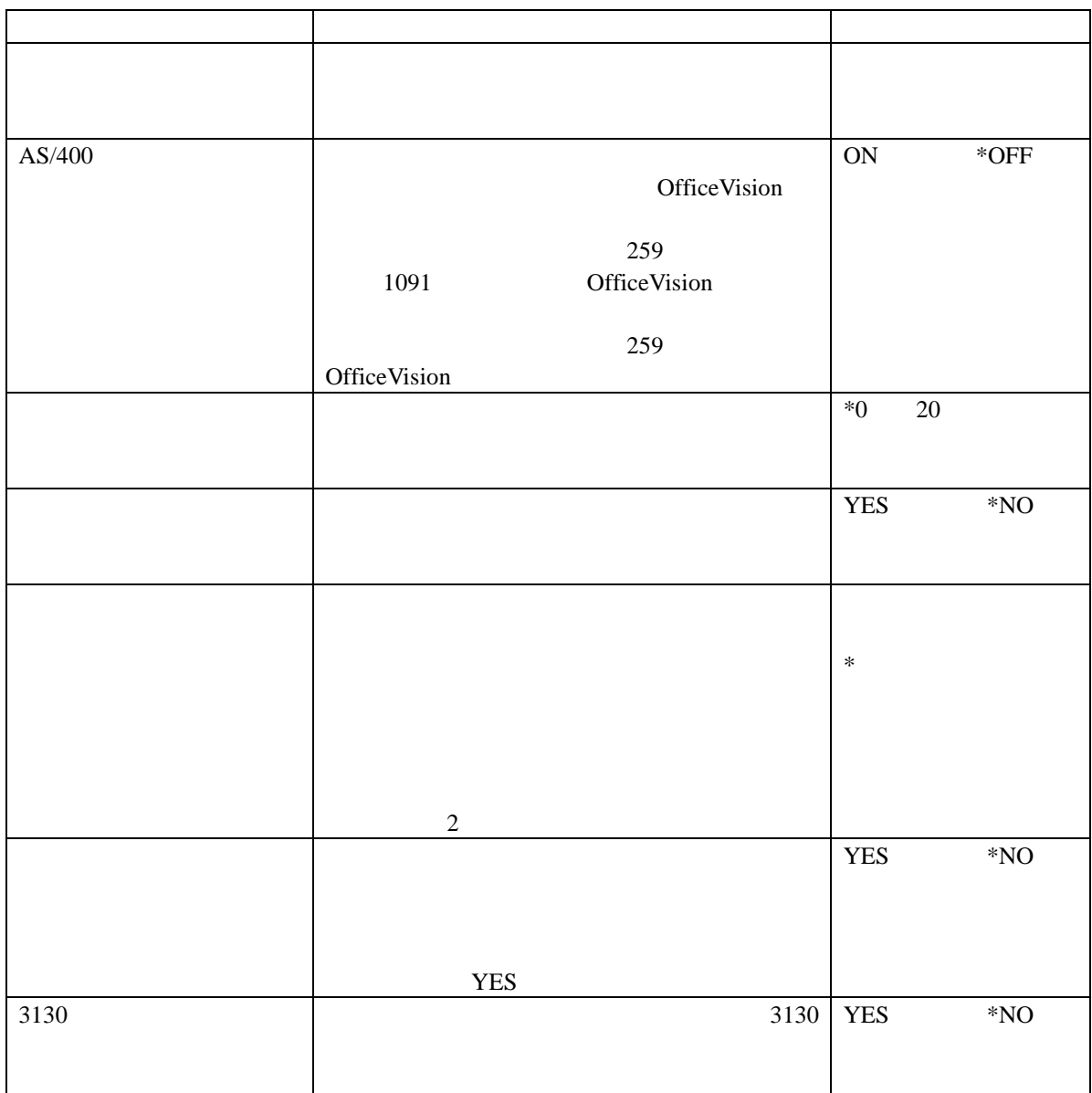

省略時値には、アスタリスク\* がついているか、"省略時値は、..."という記述で示さ

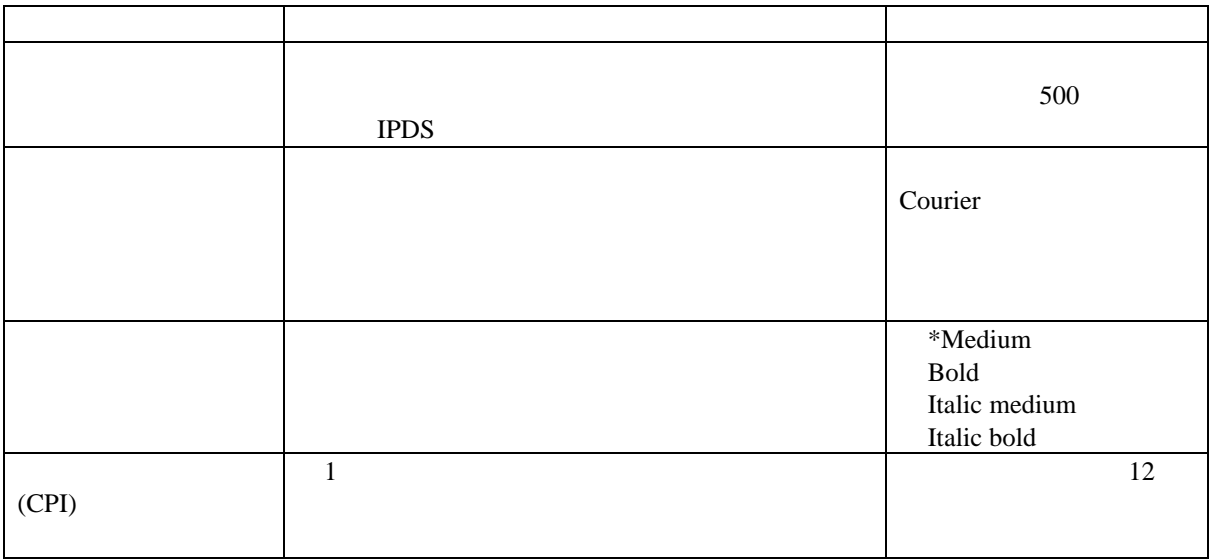

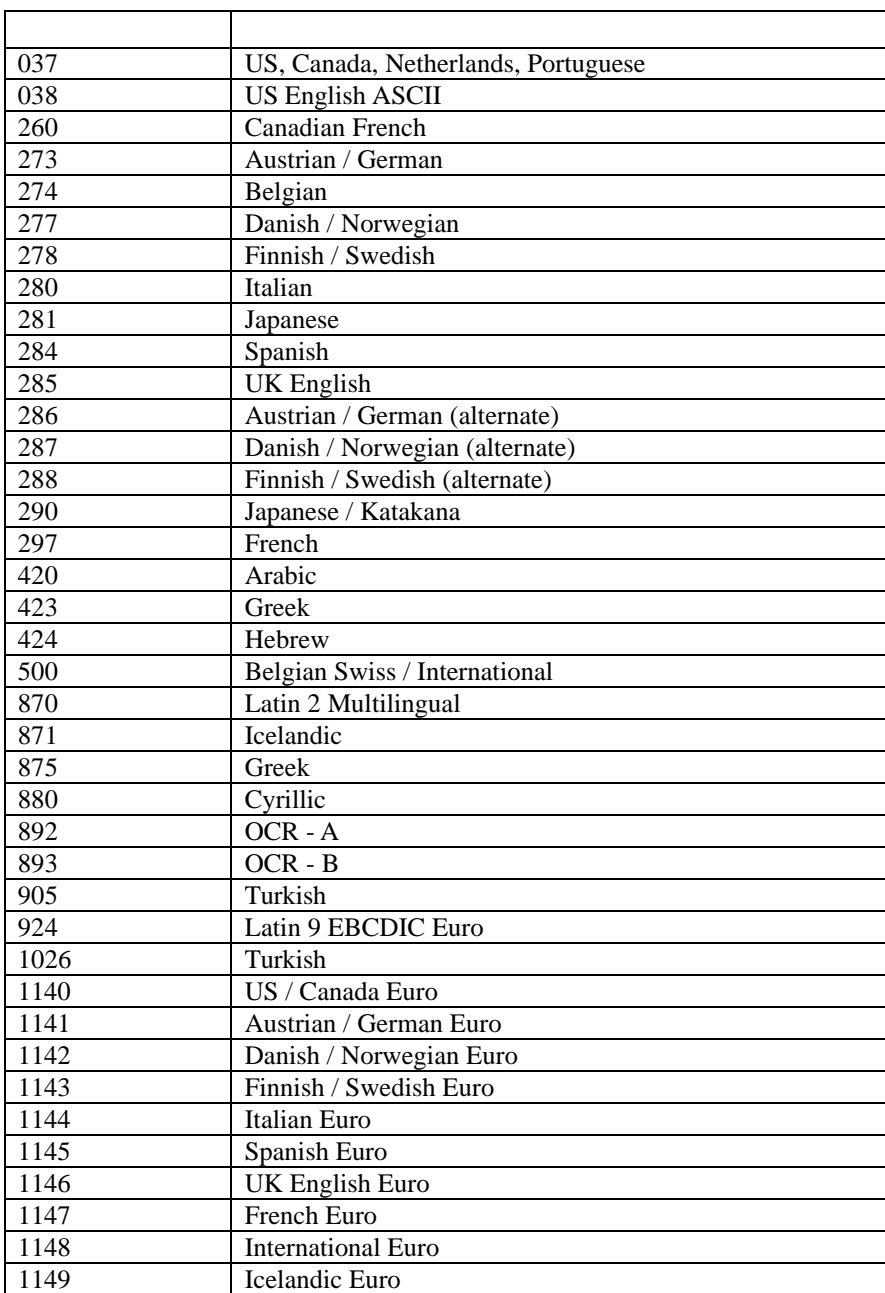

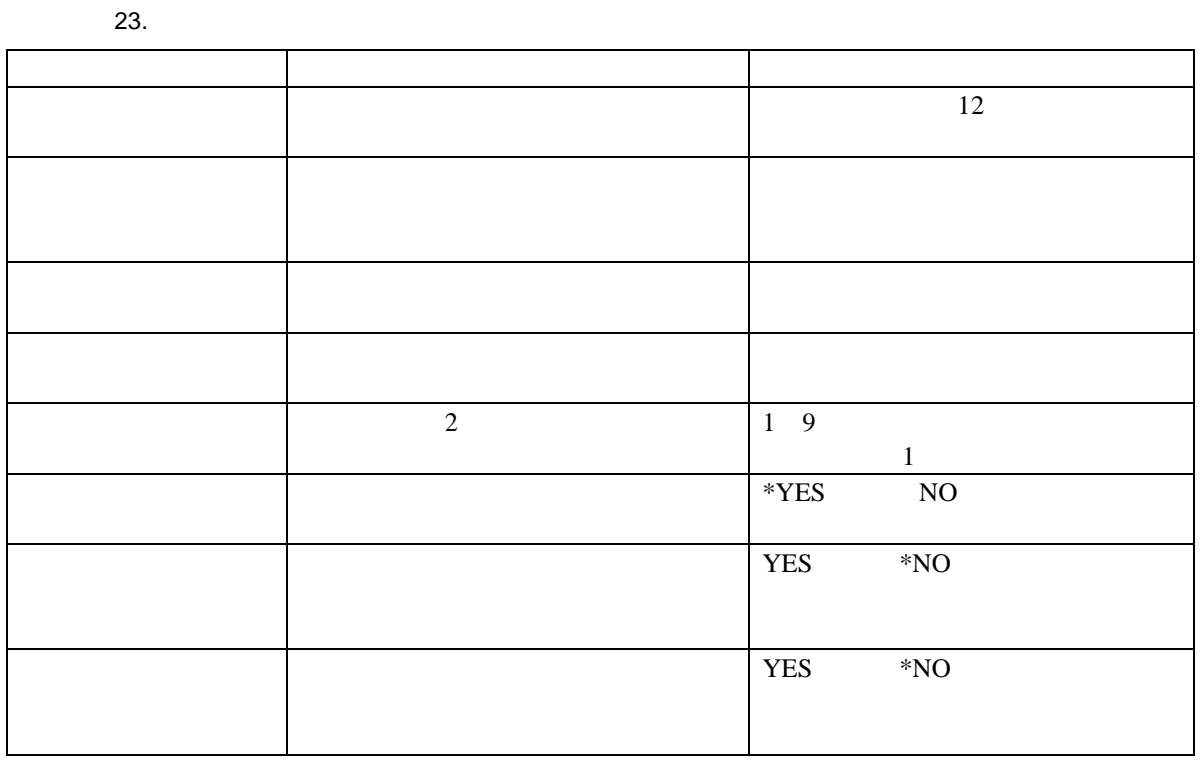

 $4.2 \text{ mm}$   $1/6$   $2$  $\sim$  2

 $4.2$  mm  $1/6$ 

 $4.2$  mm  $1/6$ 

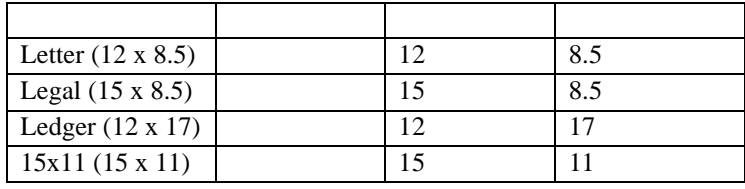